## **METTLER TOLEDO**

### **Conductivity Transmitter Con 7050 <sup>e</sup>**

# Kurzanleitung

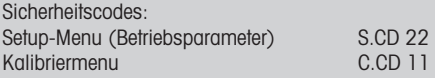

#### **Zugriff auf Set-up-Menu**

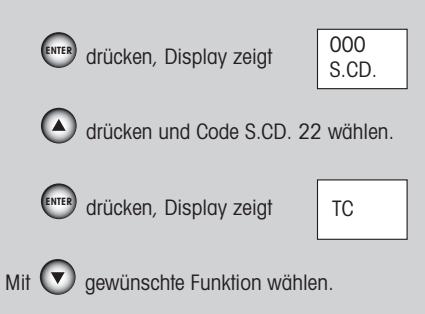

#### **Zurück zum Messmodus**

Mettler-Toledo GmbH, Process Analytics Industrie Nord, CH-8902 Urdorf Tel. +41 1 736 22 11 Fax +41 1 736 26 36

Technische Änderungen vorbehalten. © Mettler-Toledo GmbH 09/02 Printed in Singapore. 52 120 987

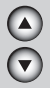

gleichzeitig drücken (Esc).

## **METTLER TOLEDO**

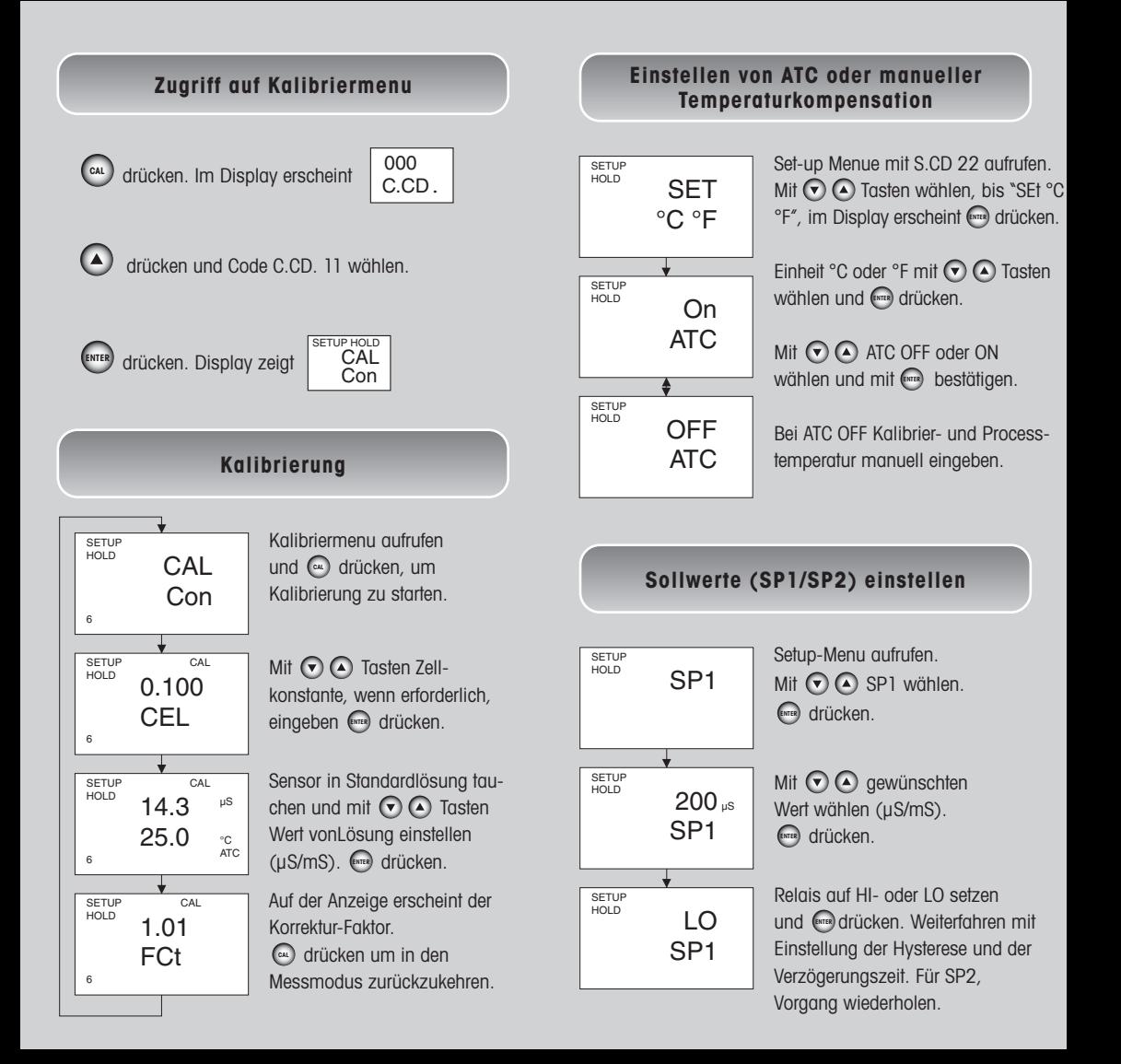